Mühelose, intelligente und sichere Lösung für die Zeiterfassung

**Hör auf, Zeit zu verschwenden. Automatisiere Zeiterfassung und mach es in weniger als 1 Minute pro Tag.**

**[Teste 30 Tage kostenlos](https://app.timeular.com/?utm_source=content&utm_medium=template&utm_campaign=timesheets-de#/register)**

## **Projekt-Stundenzettel**

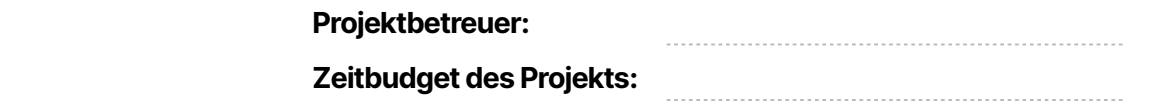

>> Kopiere die Vorlage vor der Verwendung: Gehe zu 'Datei' und wähle 'Kopie erstellen'.

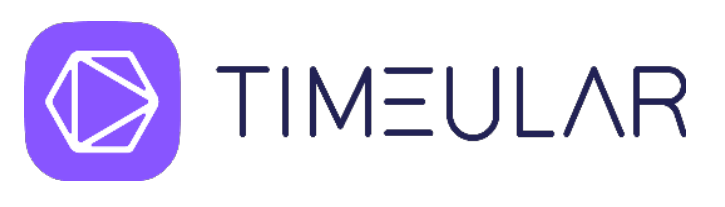

**Projektname: Projektbetreuer:**

Kundenname: 2000 million des Projekts: 2000 million des Projekts: 2000 million des Projekts: 2000 million des P

**Monat:**

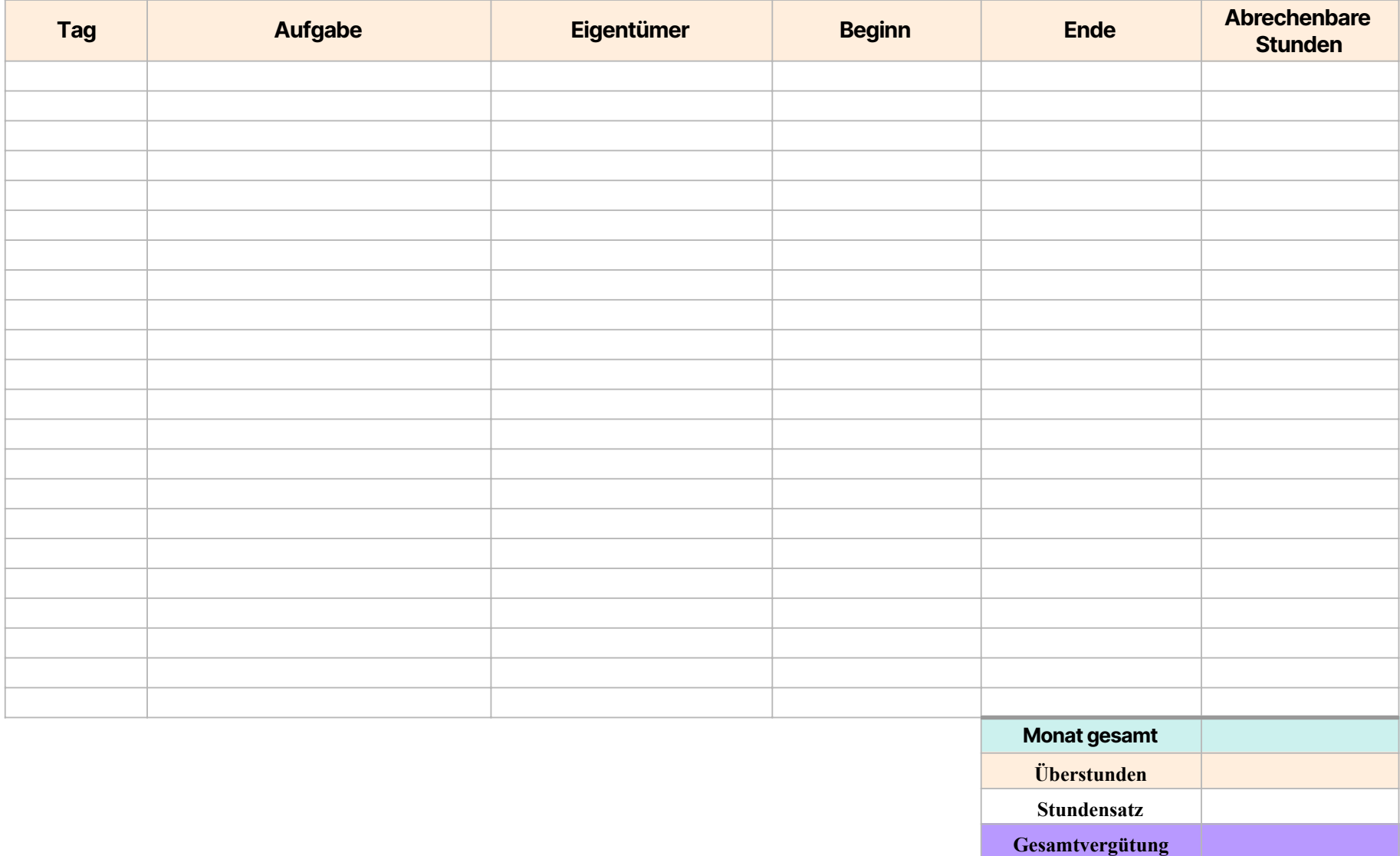

**GESAMTSTUNDEN MONAT**

..........................

**Datum Unterschrift Container Container Container Container Container Container Container Container Container Container Container Container Container Container Container Container Container Container Container Container Co** 

**>> Automatisiere deine Stundenzettel noch heute mit Timeular**